**Basic Word Processor With Product Key Free [Mac/Win]**

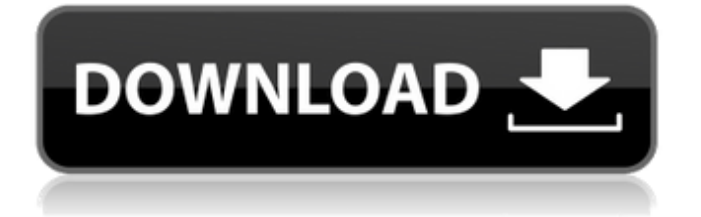

### **Basic Word Processor License Code & Keygen Free Download**

Word has become an essential component of many business and organizational systems, and for good reason. Its capability to change and manipulate data allows users to build and manage their own rules and formatting directly in the document. Word's essentials include Word Processing, Editing, Page Layout, Color, and Fonts options. With Word you have the ability to create your own style sheet, reorganize its sections, or build your own menus (top, bottom, or both). Now that you have a basic understanding of the program, let's delve into the Word Processing and Editing modes to discover a host of features. In this section we explore the basics of each of the editing modes. Word Processing As the name implies, this mode allows you to create and edit your word documents. You will have access to formatting, page layout, fonts, lists, and headers. Editing Editing is where you can edit your text (such as paragraph, character, table, and so on). You can also merge, split, copy and paste text, change fonts, insert special characters, change bullets, and even delete or insert paragraphs from the document. More features include the ability to cut, copy and paste text from/to a range of cells or sections. This includes formatting and bullet points. Page Layout The Page Layout mode allows you to adjust, create, and format the headers, footers, and so on. You can format the page by adding shading, shapes, and colors. There are even the most popular newspapers and magazines. Color As the name implies, this feature allows you to customize a color palette. With color editing, you can apply brand colors, modify images, and use watermarks to create tags, date and time stamps, or any other vital information. Fonts You can learn to use the fonts that are already present, change the text, and add basic effects like size, style, shadow, glow, alignment, and so on. You can add special text on the pages such as signatures, borders, bullets, or even text effects. Word also supports the insertion of special symbols like bullets, bullet points, circles, stars, underlines, and so on. Text Layouts This feature is used to create the shapes, columns, and tables that you can use to format your documents. Formatting: This formatting section allows you to add borders, shapes, shading, gradients, shadows, and effects for text or paragraphs. You can even change the text

## **Basic Word Processor Crack + With Full Keygen**

This is a simple, but yet powerful and advanced word processor that's designed for Mac users. Its main features are its ease of use and the wealth of features that it has on hand. I can't count how many times I've used Word. When I was still in university, my tutor used it all the time, and ever since, Word has been my go-to software for everything else that I do on a daily basis. In fact, I found out about this Mac word processor after we got our new computer a year ago, and it has probably been used on a daily basis ever since. Surely, there's a lot to learn about Word if you are a beginner, but by the same token, there's something you will never learn if you don't learn it from scratch. In this review, let's talk about the things that make Word so great for the beginners, as well as those advanced users. Powerful, yet simple The first thing that I'll mention is the fact that Word is not a text editor, but rather a word processing application. This means that the next time you wish to write something that you think is more than just a simple note, or anything similar that you did earlier in Word, this can't be done. Thankfully, the application comes with a rich set of features and its own type of document format, so you will find yourself using other applications for little things, but when you need to create something more complicated, you'll definitely find yourself sinking into Word's claws. There's always something that you can learn if you want to know more about Word, but in this particular case, the name of the game is simplicity, as this is exactly what made this particular application so great for the people that need to produce a large amount of text or to create a document that needs to be really detailed. From this point, let's talk about the settings, options, and how you can get the most out of this software. The settings panel The settings panel is as basic and straightforward as the word processor that it's named after, so it's no surprise that there's no fancy graphical interface that you can navigate with a mouse, but there are quite a lot of settings that you can adjust on your own. Let's talk about the most important settings right away, which are the 6a5afdab4c

#### **Basic Word Processor Crack +**

Word Processor was initially meant for the sole purpose of creating simple documents. However, over the years, the software has been enhanced and now it offers a large range of features and tools. A full fledged word processor, Word Processor comes in three different editions: Free, Professional and Office. Each of these can be downloaded from Windows Store in Standard, Home and Education editions. Free version has only basic functions, such as creating simple documents that include only the most commonly used features. It doesn't include templates or any of the other features found in other editions. The Professional version is the one for the avid users. A word processor with a versatile feature set that includes most of the tools available in other editions, it can be used for creating a variety of documents. Regardless of the level, you'll find yourself in front of the software with no assistance as to what to do or where to start. You need to adjust the tools and settings before you can start working on the first document. This is done using a simple and intuitive setup interface. Word Processor also allows you to create reminders and to-do lists. In fact, it's the only app that can create these tasks, so to speak. It is also worth noting that you can work on a specific file and open other files from the list. You can also play, edit, add or save pictures from other sources. When it comes to formatting, you can apply bold, italic or underline formatting to your text or you can align text in various ways. However, you'll find out that the interface is rather cramped and limited, especially when it comes to inserting images or working with colors. The text editor is also fairly basic, not to mention quite non-intuitive. This is clearly a product aimed at novice users who are interested in creating basic documents. While the interface is easy to use and easy on your eyes, it is limited in this aspect. You are also not allowed to create hyperlinks or any other types of links for that matter. The last edition, Office, is a more complete and sophisticated offering that has everything a serious user could want. It is also the most expensive version of Word Processor. It is also the only version that features document templates, advanced formatting tools, and a lot more. You can create project files that keep track of the different parts of the project and they support a wide range of file formats and any file type you would like to use. The templates are easy to

## **What's New In?**

Calculate a mathematical formula with ease The Basic Word Processor is a low-class text editor, which features a simple user interface and does not require any prior training. This is a good choice for those who do not want to spend too much time configuring their computer, but do need to create documents for school or work. Single window, multiple tabs As you start creating a new document, you are required to add up to 10 tabs which can be quickly accessed by clicking on the "+ Tab" button. Each of the tabs provides you with different functions, as well as an option to customize some of their looks. Basic Table Editor The program lets you create and edit plain-text tables. While not the most efficient of editing environments, this is a useful solution for those who need a workhorse text editor whose interface is intuitive. You can save your work into.TXT,.DOCX,.HWP,.HTM, or PDF file formats. Format your documents The Basic Word Processor is also suited for formatting your documents, whether it be for a school, work or any other purpose. You can define a number of properties for each tab, including settings for indenting the text, line spacing, bullet styles, page margins and a whole lot more. Create and edit plain-text documents The program comes with a well-organized interface, an extensive list of features and support for a wide variety of file formats, including plain-text files (.TXT,.DOCX,.HWP,.HTM, and PDF). With only a few clicks you can start creating your document, editing it whenever necessary, and saving it. Get rid of typos Use the program's AutoCorrect feature to quickly make the necessary changes to your document. If the text you have written is not what you meant to say, you can easily fix it. Additional features Aside from creating or modifying a document, you can also edit out-of-the-box templates, including the ones that are located in the program's main directory. For instance, you can choose to edit a Microsoft Word document, edit a plain-text document or choose from Microsoft Excel, HTML, MS Word as well as PDF formats. Convenient interface that you can configure whenever you like For those users who want to be sure their computer is up-todate and secure, the Basic Word Processor is a good solution. One of its major advantages is that

# **System Requirements For Basic Word Processor:**

OS: Windows 10 64-bit (64-bit only) Processor: Intel Core i5-6500 CPU @ 2.60 GHz Memory: 6 GB RAM Graphics: NVIDIA GeForce GTX 1080 DirectX: Version 11 Network: Broadband Internet connection Storage: 2 GB available space Additional Notes: To use the game offline, please download and install Steam. After installing Steam, right click on "Warhammer 40,000: Dawn of War - Retribution" in your library and select "

[https://orbeeari.com/wp-content/uploads/2022/06/Pdf\\_to\\_Excel\\_Converter\\_3000.pdf](https://orbeeari.com/wp-content/uploads/2022/06/Pdf_to_Excel_Converter_3000.pdf) <https://deardigitals.com/wp-content/uploads/2022/06/dervern.pdf> [https://longitude123.net/wp-content/uploads/2022/06/Cindy\\_Crack\\_Download\\_MacWin\\_Final\\_2022.pdf](https://longitude123.net/wp-content/uploads/2022/06/Cindy_Crack_Download_MacWin_Final_2022.pdf) [https://secret-depths-59748.herokuapp.com/Beginning\\_Visual\\_Basic\\_Express.pdf](https://secret-depths-59748.herokuapp.com/Beginning_Visual_Basic_Express.pdf) [https://www.rhodiusiran.com/wp-content/uploads/2022/06/Kristen\\_Stewart\\_Windows\\_7\\_Theme\\_\\_Crack\\_\\_\\_Latest.pdf](https://www.rhodiusiran.com/wp-content/uploads/2022/06/Kristen_Stewart_Windows_7_Theme__Crack___Latest.pdf) <http://mycoopmed.net/?p=7346> <https://ecafy.com/bh0-007-iseb-intermediate-ceritficate-in-software-testing-crack-download/> [https://prettypinkynaildesign.com/wp-content/uploads/2022/06/Rfplan\\_Crack\\_\\_\\_PCWindows.pdf](https://prettypinkynaildesign.com/wp-content/uploads/2022/06/Rfplan_Crack___PCWindows.pdf) [http://leasevoordeel.be/wp-content/uploads/2022/06/Vista\\_Visual\\_Styles\\_Pack.pdf](http://leasevoordeel.be/wp-content/uploads/2022/06/Vista_Visual_Styles_Pack.pdf) <https://accountcreate.net/?p=63325>